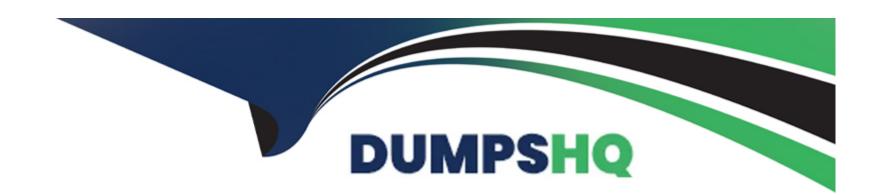

# Free Questions for DEX-450 by dumpshq

Shared by Chambers on 06-06-2022

For More Free Questions and Preparation Resources

**Check the Links on Last Page** 

# **Question 1**

#### **Question Type:** MultipleChoice

The Job\_Application\_\_c custom object has a field that is a Master-Detail relationship to the Contact object, where the Contact object is the Master. As part of a feature implementation, a developer needs to retrieve a list containing all Contact records where the related Account Industry is 'Technology' while also retrieving the contact's Job\_Application\_\_c records.

Based on the object's relationships, what is the most efficient statement to retrieve the list of contacts?

#### **Options:**

- A- [SELECT Id, (SELECT Id FROM Job\_Applications\_r) FROM Contact WHERE Account.Industry = 'Technology'];
- **B-** [SELECT Id, (SELECT Id FROM Job\_Applications\_r) FROM Contact WHERE Accounts.Industry = 'Technology'];
- **C-** [SELECT Id, (SELECT Id FROM Job\_Applications\_c) FROM Contact WHERE Accounts.Industry = 'Technology'];
- **D-** [SELECT Id, (SELECT Id FROM Job\_Application\_c) FROM Contact WHERE Account.Industry = 'Technology'];

#### **Answer:**

# **Question 2**

#### **Question Type:** MultipleChoice

Universal Containers (UC) uses a custom object called Vendor. The Vendor custom object has a master-detail relationship with the standard Account object.

Based on some internal discussions, the UC administrator tried to change the master-detail relationship to a lookup relationship, but was not able to do so.

What is a possible reason that this change was not permitted?

- A- The Account object does not allow changing a field type for a custom field.
- B- The organization wide default for the Vendor object is Public Read/Write.
- C- The Account object has a roll-up summary field on the Vendor object.
- D- Some of the Vendor records have null for the Account field.

С

# **Question 3**

#### **Question Type:** MultipleChoice

A developer Edition org has five existing accounts. A developer wants to add 10 more accounts for ...

The following code is executed in the Developer Console using the Executor Anonymous window:

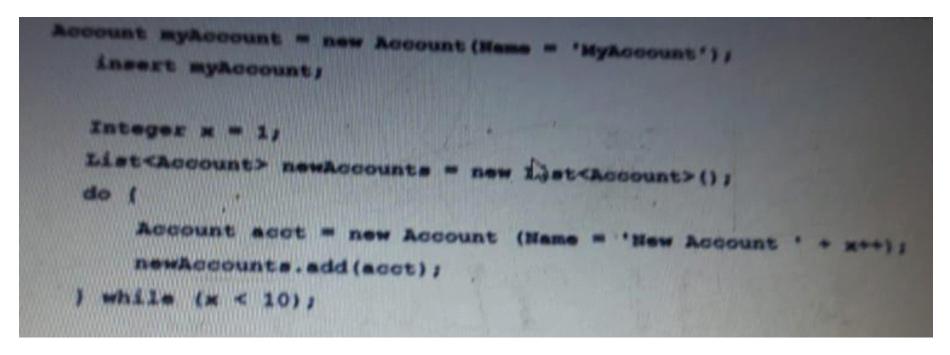

| Options:                                                                        |
|---------------------------------------------------------------------------------|
| <b>A-</b> 5                                                                     |
| B- 6                                                                            |
| <b>C-</b> 10                                                                    |
| D- 15                                                                           |
|                                                                                 |
| Answer:                                                                         |
| C                                                                               |
|                                                                                 |
|                                                                                 |
| Question 4                                                                      |
| Question Type: MultipleChoice                                                   |
|                                                                                 |
| Which two sfdx commands can be used to add testing data to a Developer sandbox? |
|                                                                                 |
|                                                                                 |
| Options:                                                                        |
|                                                                                 |

How many total accounts will be in the org after this code is executed?

A- Forced: data:bulk:upsert

B- Forced: data: object :upsert

**C-** Forced: data: tree: upsert

**D-** Forced: data:async:upsert

#### **Answer:**

A, C

# **Question 5**

#### **Question Type:** MultipleChoice

A developer has to identify a method in en Apex class that performs resource intensive actions in memory by iterating over the result set of a SOQL statement on the account. The method also performs a SOQL statement to save the changes to the database.

Which two techniques should the developer implement as a best practice to ensure transaction control and avoid exceeding governor limits?

Choose 2 answers

#### **Options:**

- A- Use the @ReadOnly annotation to bypass the number of rows returned by a SOQL.
- B- Use Partial DHL statements to ensure only valid data is committed.
- C- Use the Database. Savepoint method to enforce database integrity.
- D- Use the System.Limit class to monitor the current CPU governor limit consumption.

#### **Answer:**

C, D

# **Question 6**

**Question Type:** MultipleChoice

A developer must create a CreditcardPayment class that provides an implementation of an existing Payment class. Public virtual class Payment { public virtual void makePayment(Decimal amount) { /\*implementation\*/ } } Which is the correct implementation?

#### **Options:**

A- Public class CreditcardPayment extends Payment { public override void makePayment(Decimal amount) { /\*implementation\*/ }

```
B- Public class CreditCardPayment implements Payment {
  public virtual void makePayment(Decimal amount) { /*implementation*/ }
}
C- Public class CreditCardPayment extends Payment {
  public virtual void makePayment(Decimal amount) { /*implementation*/ }
}
D- Public class CreditCardPayment implements Payment {
  public override void makePayment(Decimal amount) { /*Implementation*/ }
}
```

Α

## **Question 7**

**Question Type:** MultipleChoice

A developer must provide a custom user interface when users edit a Contact. Users must be able to use the interface in Salesforce Classic and Lightning Experience.

What should the developer do to provide the custom user interface?

#### **Options:**

- A- Override the Contact's Edit button with a Visualforce page in Salesforce Classic and a Lightning component in Lightning Experience.
- B- Override the Contact's Edit button with a Visualforce page in Salesforce Classic and a Lightning page in Lightning Experience.
- **C-** Override the Contact's Edit button with a Lightning component in Salesforce Classic and a Lightning component in Lightning Experience.
- D- Override the Contact's Edit button with a Lightning page in Salesforce Classic and a Visualforce page in Lightning Experience.

#### **Answer:**

Α

## **Question 8**

**Question Type:** MultipleChoice

When a user edits the Postal Code on an Account, a custom Account text field named "Timezone" must be update based on the values in a PostalCodeToTimezone\_\_c custom object. How should a developer implement this feature?

| Options:                                                                                                   |  |
|----------------------------------------------------------------------------------------------------|--|
| A- Build an Account Assignment Rule.                                                                       |  |
| B- Build an Account custom Trigger.                                                                        |  |
| C- Build an account Approval Process                                                                       |  |
| D- Build an Account Workflow Rule.                                                                         |  |
| American                                                                                                   |  |
| Answer:                                                                                                    |  |
| В                                                                                                    |  |
|                                                                                                    |  |
|                                                                                                    |  |
| Question 9                                                                                                 |  |
| Question Type: MultipleChoice                                                                              |  |
|                                                                                                    |  |
|                                                                                                    |  |
| When using SalesforceDX, what does a developer need to enable to create and manage scratch orgs?           |  |
| When using SalesforceDX, what does a developer need to enable to create and manage scratch orgs?           |  |
| When using SalesforceDX, what does a developer need to enable to create and manage scratch orgs?           |  |
| When using SalesforceDX, what does a developer need to enable to create and manage scratch orgs?  Options: |  |
|                                                                                                    |  |

- **B-** Dev Hub
- **C-** Environment Hub
- **D-** Sandbox

В

# **Question 10**

#### **Question Type:** MultipleChoice

A developer needs to have records with specific field values in order to test a new Apex class.

What should the developer do to ensure the data is available to the test?

- A- Use Anonymous Apex to create the required data.
- B- Use SOQL to query the org for the required data.

- C- Use Test.Loaddata () and reference a static resource.
- D- Use Test.Loaddata () and reference a CSV file

С

# **Question 11**

**Question Type:** MultipleChoice

What are two ways a developer can get the status of an enquered job for a class that queueable interface? Choose 2 answers

- A- View the apex status Page
- B- View the apex flex Queue
- **C-** View the apex Jobs page
- **D-** Query the AsyncApexJobe object

A, C

# **Question 12**

#### **Question Type:** MultipleChoice

developer created this Apex trigger that calls MyClass .myStaticMethod:

trigger myTrigger on Contact(before insert) ( MyClass.myStaticMethod(trigger.new, trigger.oldMap); }

The developer creates a test class with a test method that calls MyClass.mystaticMethod, resulting in 81% overall code coverage. What happens when the developer tries to deploy the trigger and two classes to production, assuming no other code exist?

- A- The deployment fails because the Apex trigger has no code coverage.
- B- The deployment fails because no assertions were made in the test method.
- C- The deployment passes because the Apex code has required (>75%) code coverage.
- D- The deployment passes because both classes and the trigger were included in the deployment.

| Λ | n | 01 | ., | _ | 100 |  |
|---|---|----|----|---|-----|--|
| А | П | SI | N  | ㄷ | •   |  |

Α

## **To Get Premium Files for DEX-450 Visit**

https://www.p2pexams.com/products/dex-450

## **For More Free Questions Visit**

https://www.p2pexams.com/salesforce/pdf/dex-450

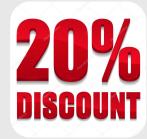